Министерство науки и высшего образования Российской Федерации Филиал Федерального государственного бюджетного образовательного учреждения высшего образования «Псковский государственный университет»

в г. Великие Луки Псковской области

СОГЛАСОВАНО Заместитель директора по учебнометодической работе  $\rightarrow$  А.Э. Калиновская  $\sqrt{28}$  $\overline{OS}$  $20/9r$ .

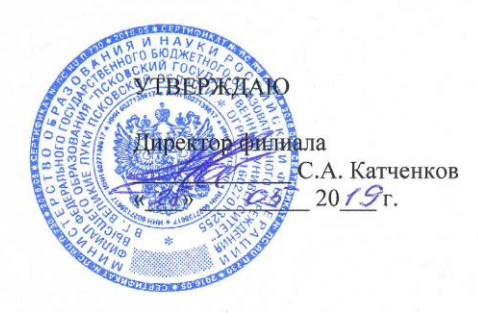

РАБОЧАЯ ПРОГРАММА ПРОФЕССИОНАЛЬНОГО МОДУЛЯ ПМ. 05

#### ВЫПОЛНЕНИЕ РАБОТ ПО ПРОФЕССИИ МАЛЯР

#### 08.02.01 СТРОИТЕЛЬСТВО И ЭКСПЛУАТАЦИЯ ЗДАНИЙ И СООРУЖЕНИЙ (на базе основного общего образования)

Форма обучения - очная

Квалификация выпускника - Техник

Великие Луки 2019

Рассмотрена и одобрена на заседании цикловой комиссии общепрофессиональных и архитектурно-строительных дисциплин

Протокол № 9 от «14» мая 2019 г.

Председатель цикловой комиссии  $\frac{\text{Im}\rho}{\text{Im}\rho}$  О.Г. Никитенко

 $\hat{1}$ 

# **СОДЕРЖАНИЕ**

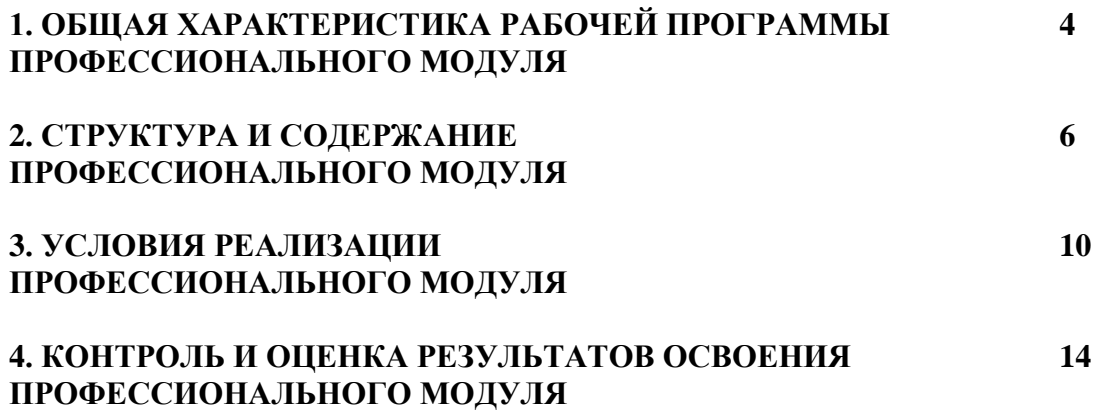

# **1. ОБЩАЯ ХАРАКТЕРИСТИКА РАБОЧЕЙ ПРОГРАММЫ ПРОФЕССИОНАЛЬНОГО МОДУЛЯ ПМ. 05 Выполнение работ по профессии маляр**

# **1.1. Цель и планируемые результаты освоения профессионального модуля**

В результате изучения профессионального модуля студент должен освоить основной вид деятельности «**Выполнение малярных работ»** и соответствующие ему общие компетенции и профессиональные компетенции:

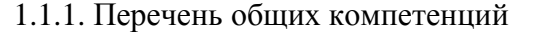

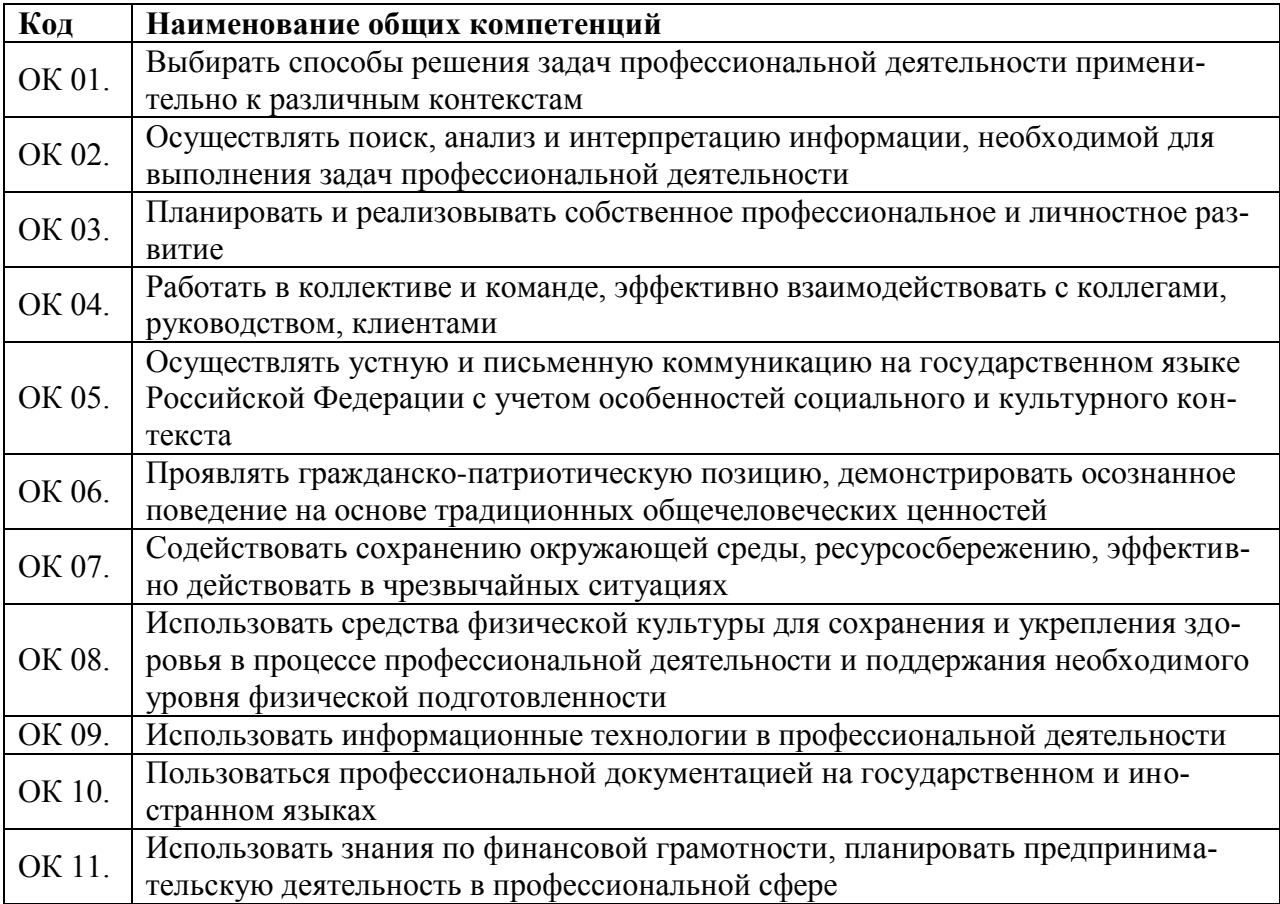

# 1.1.2. Перечень профессиональных компетенций

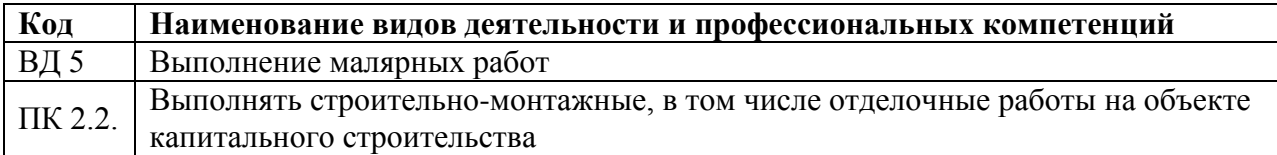

## 1.1.3. В результате освоения профессионального модуля студент должен:

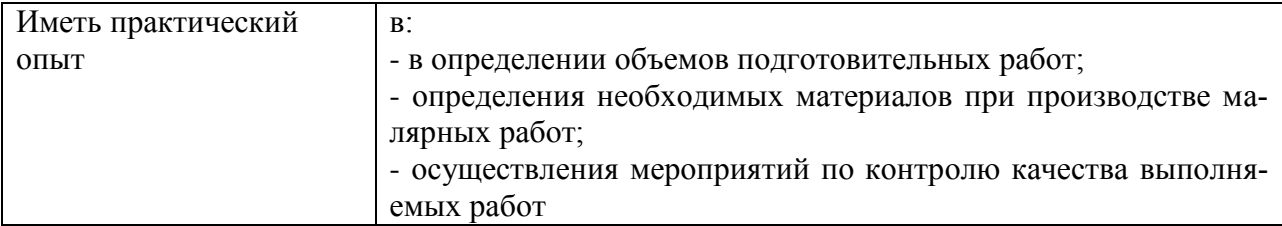

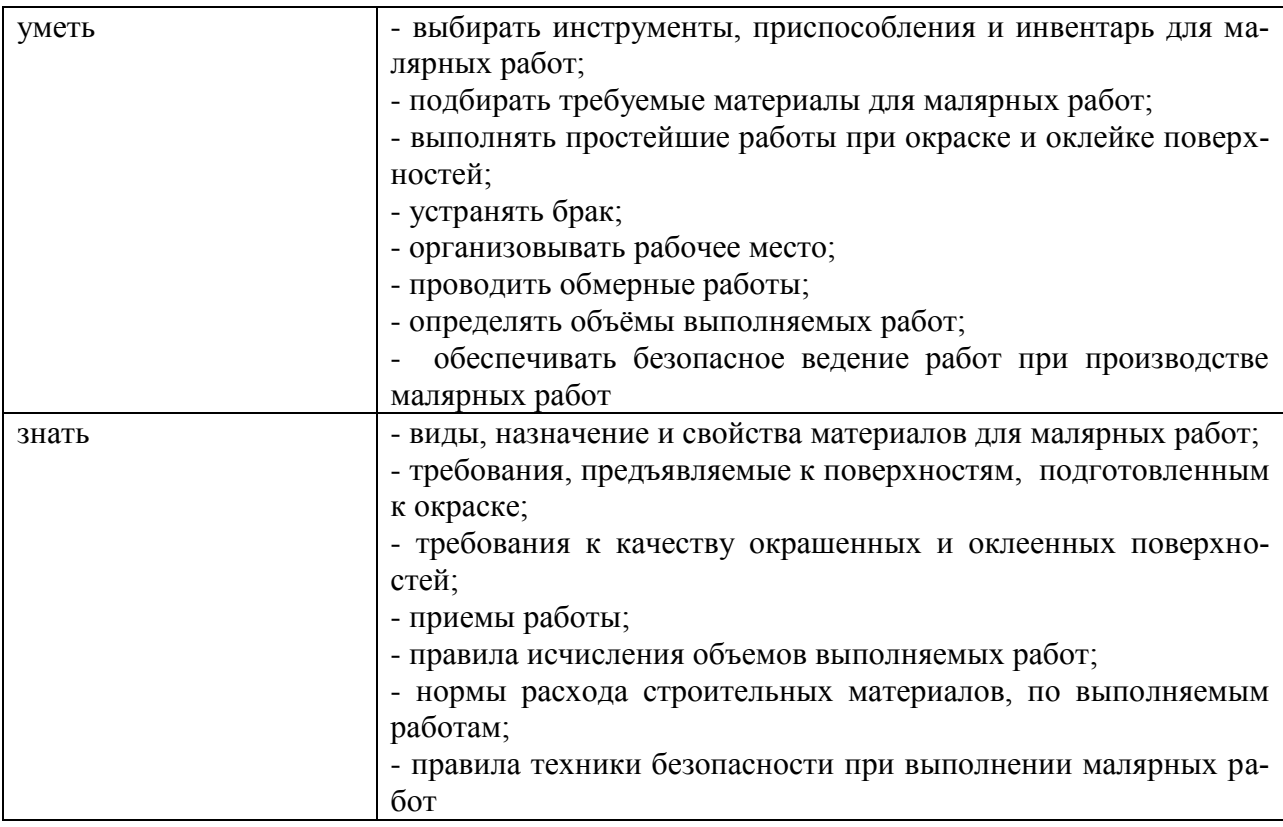

# **1.2. Количество часов, отводимое на освоение профессионального модуля** Всего часов - **288**

Из них на освоение МДК - **62** на практики, в том числе учебную – **36** и производственную - **144** самостоятельная работа – **10** промежуточная аттестация - **36.**

# **2. СТРУКТУРА И СОДЕРЖАНИЕ ПРОФЕССИОНАЛЬНОГО МОДУЛЯ**

# **2.1. Структура профессионального модуля**

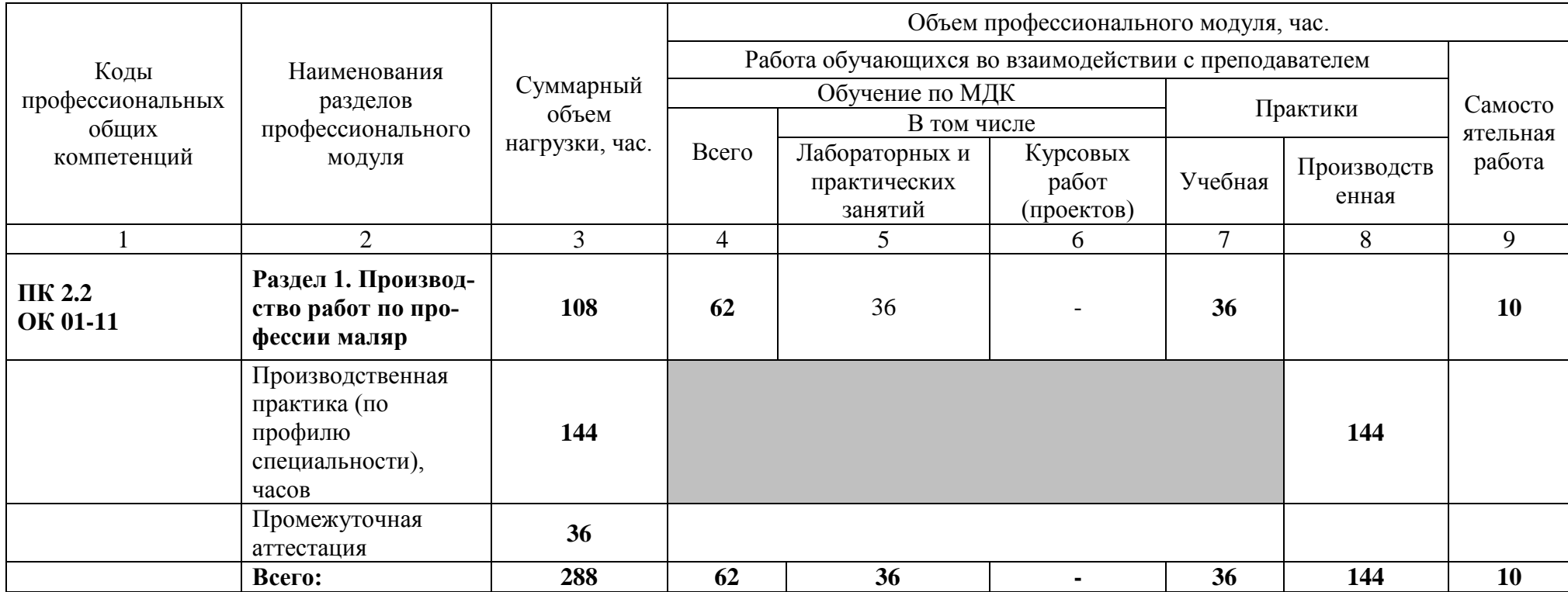

# **2.2. Тематический план и содержание профессионального модуля (ПМ)**

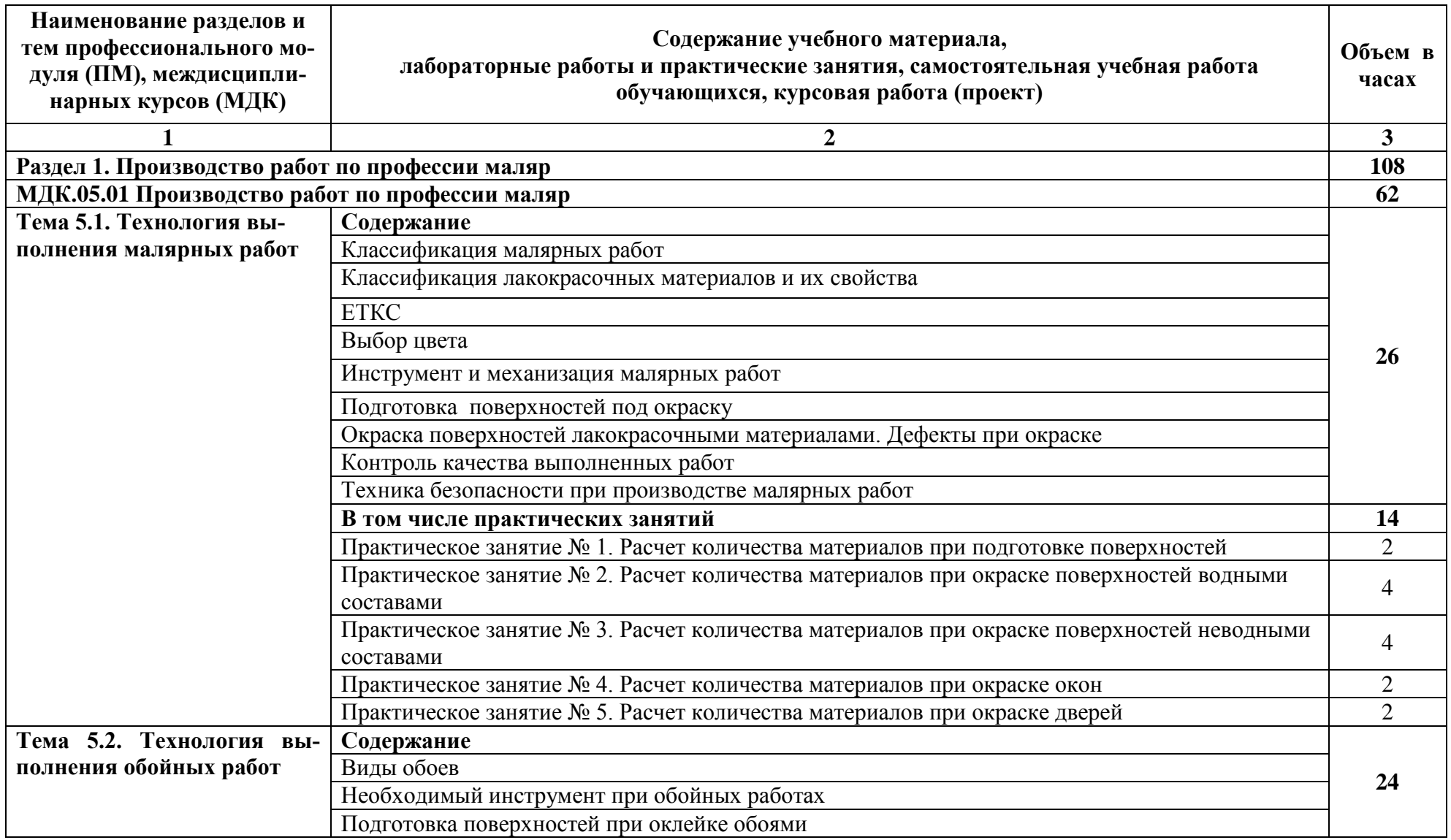

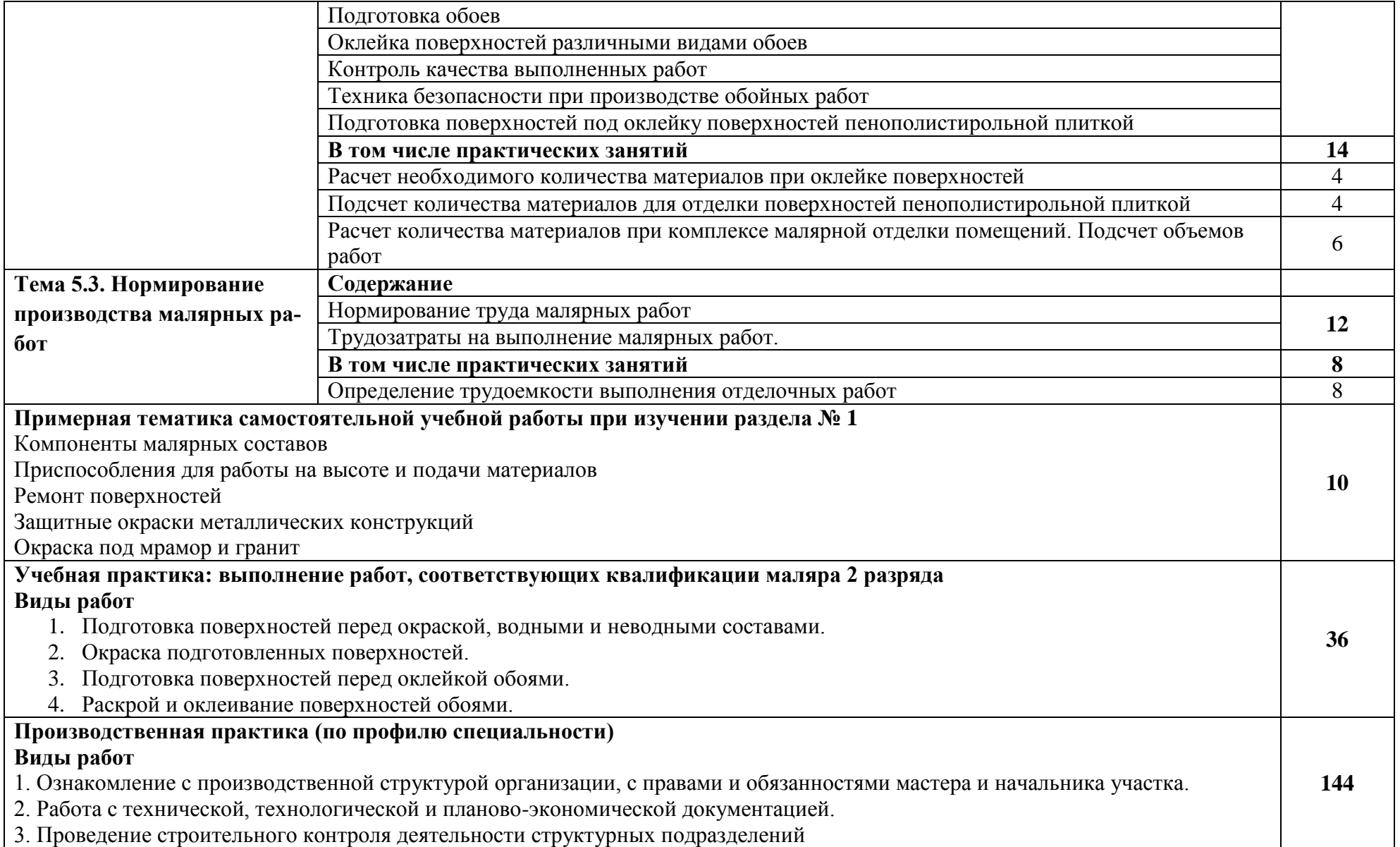

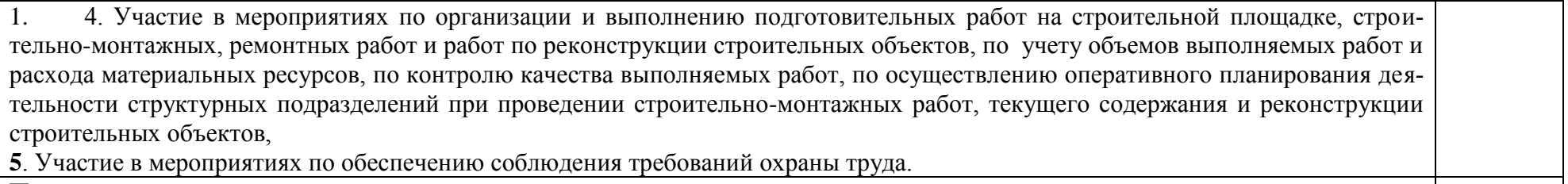

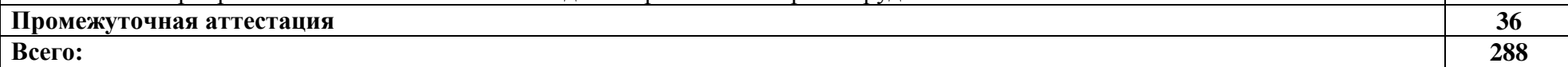

# **3. УСЛОВИЯ РЕАЛИЗАЦИИ ПРОГРАММЫ ПРОФЕССИОНАЛЬНОГО МОДУЛЯ**

3.1. Требования к минимальному материально-техническому обеспечению

Для реализации программы профессионального модуля имеется наличие следующих специальных помещений:

- кабинет строительных материалов и изделий;

- мастерская малярных работ.

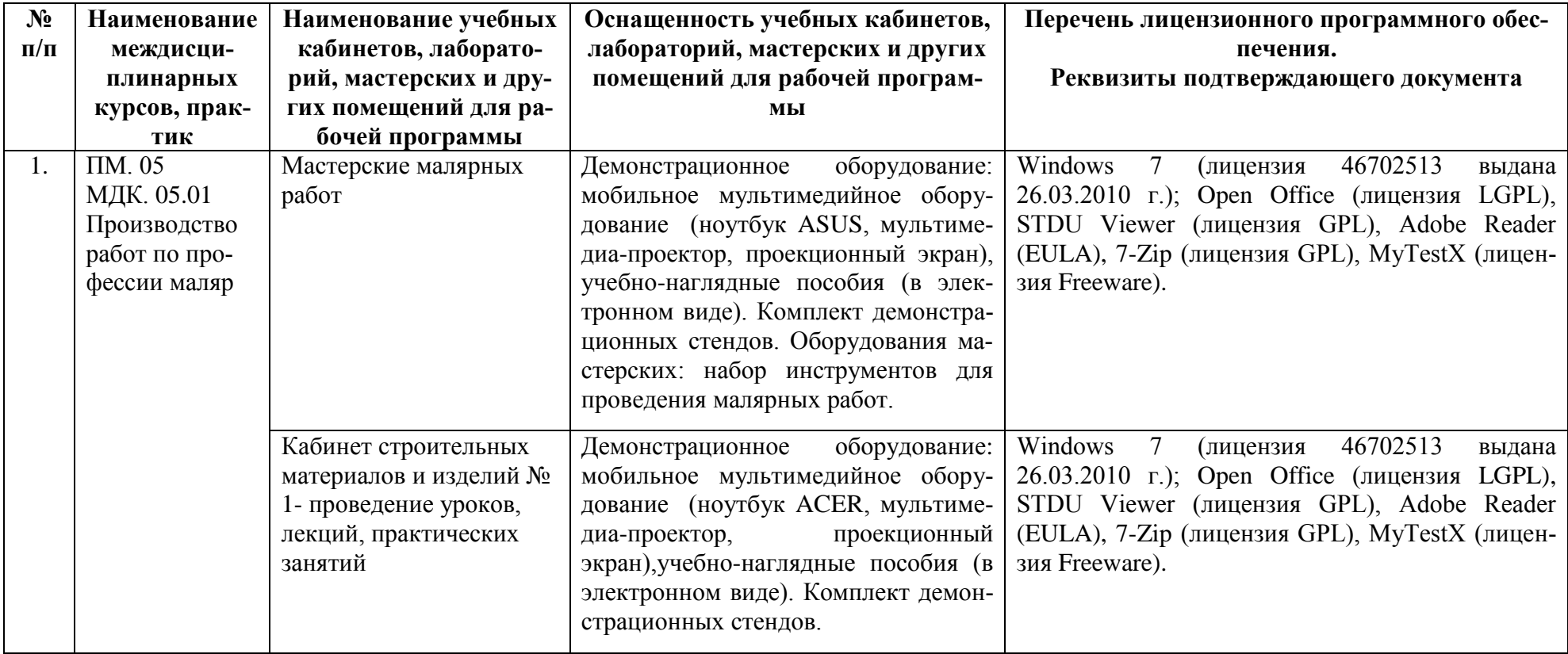

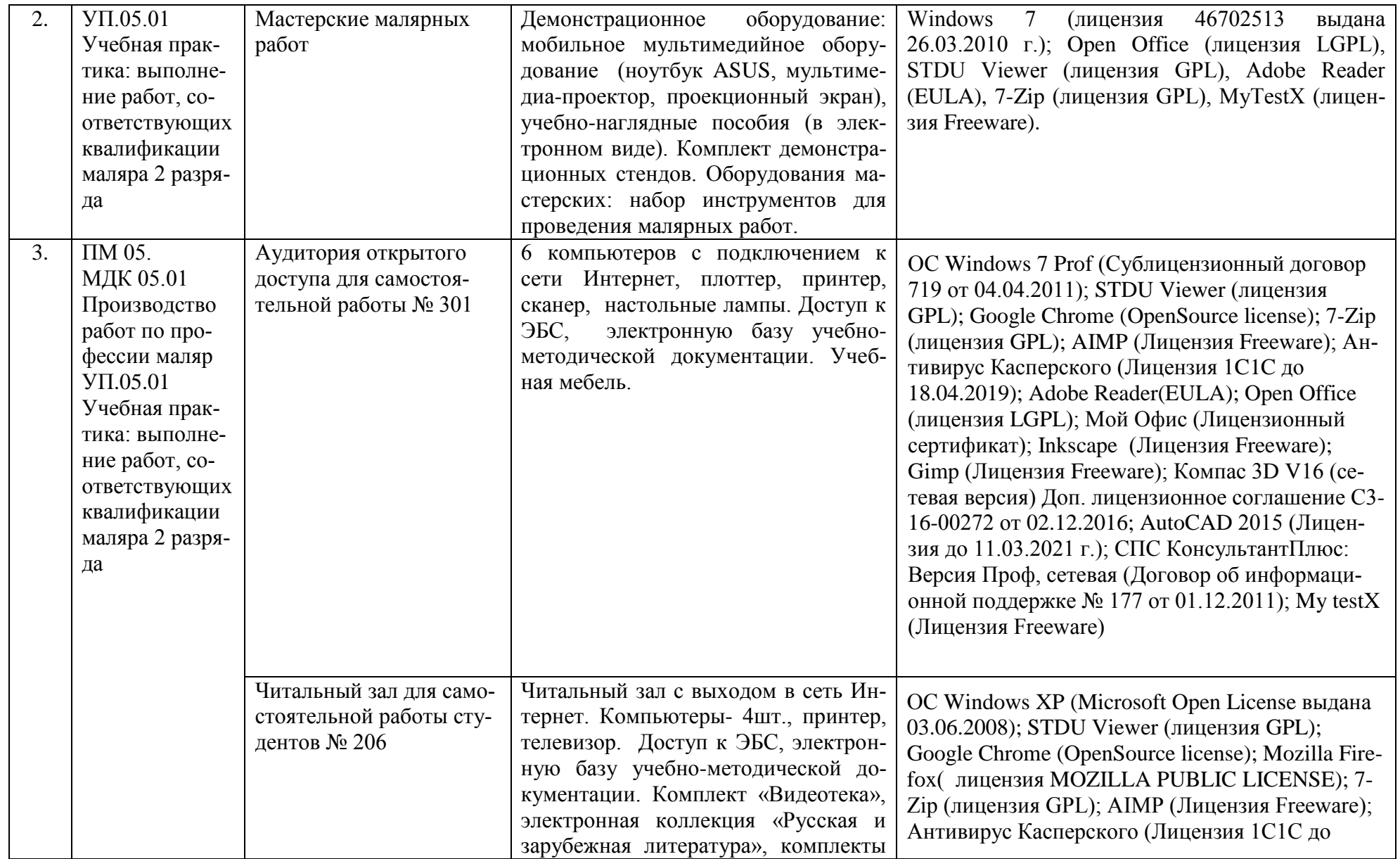

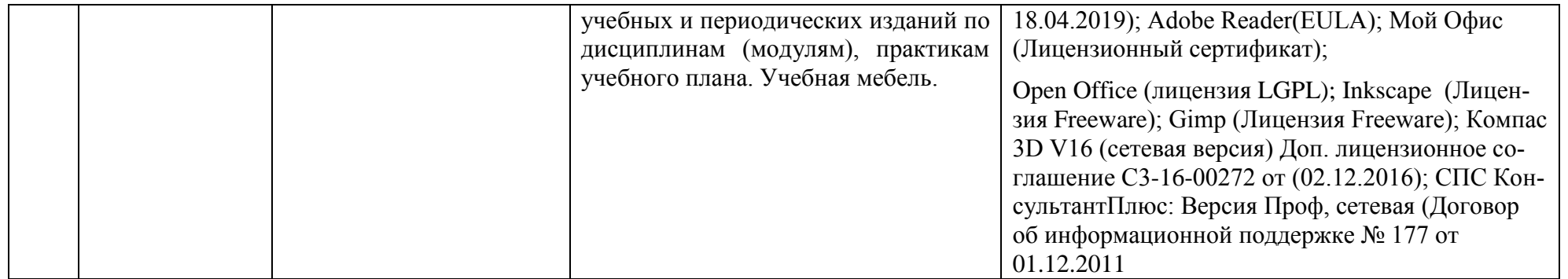

# **3.2. Информационное обеспечение реализации программы**

Для реализации программы библиотечный фонд образовательной организации должен иметь печатные и/или электронные образовательные и информационные ресурсы, рекомендуемые для использования в образовательном процессе.

## **а) основная литература:**

1. Николаев О.К. Справочник мастера малярных работ [Электронный ресурс] / О.К. Николаев. — Электрон. текстовые данные. — М. : РИПОЛ классик, 2014. — 256 c. — 978-5- 386-07761-7. — Режим доступа:<http://www.iprbookshop.ru/70931.html>

### **б) дополнительная литература:**

1. Захарченко В.В. Справочник мастера отделочных работ [Электронный ресурс] / В.В. Захарченко. — Электрон. текстовые данные. — М. : РИПОЛ классик, 2013. — 320 c. — 978-5-386-06467-9. — Режим доступа:<http://www.iprbookshop.ru/70932.html>

2. Деменков П.А. Строительное дело [Электронный ресурс] : учебник / П.А. Деменков, В.Н. Очнев, А.А. Шубин. — Электрон. текстовые данные. — СПб. : Санкт-Петербургский горный университет, 2015. — 480 c. — 978-5-94211-735-1. — Режим доступа: <http://www.iprbookshop.ru/71704.html>

3. Словарь основных строительно-технологических терминов и понятий [Электронный ресурс] / . — Электрон. текстовые данные. — Самара: Самарский государственный архитектурно-строительный университет, ЭБС АСВ, 2013. — 68 c. — 2227-8397. — Режим доступа:<http://www.iprbookshop.ru/20482.html>

4. Завражин Н.Н. Отделочные работы: учеб. пособие. – М.: Академия, 2009.

## **Методические рекомендации**

1. Методические рекомендации по выполнению практических работ

2. Методические рекомендации по выполнению самостоятельных работ

# **Справочно-информационные ресурсы:**

1. [http://e.lanbook.com](http://e.lanbook.com/) - ЭБС издательства «Лань»

2. [http://www.iprbooks.ru-](http://www.iprbooks.ru/) ЭБС IPRbooks

3. www.library.ru/ **-** Научная электронная библиотека

4. http://polpred.com/ - Портал [Обзор СМИ](http://polpred.com/news/)

5. Bookboon.com - предоставляет свободный доступ (без регистрации) к полнотекстовым электронным изданиям по различным дисциплинам для студентов вузов.

6.<http://www.rubricon.com/> - Крупнейший энциклопедический портал

7. [www.megabook.ru](http://www.megabook.ru/) - Интернет-версии универсальной и множества отраслевых энциклопедий

8. [http://dwg.ru/-](http://dwg.ru/) материалы для проектировщиков

9.<http://files.stroyinf.ru/> - строительная информация

10.<http://window.edu.ru/> - [Единое окно доступа к образовательным ресурсам](http://window.edu.ru/)

# **Поисковые системы:**

- 1. [www.yandex.ru](http://www.yandex.ru/)
- 2. [http://www.rambler.ru](http://www.rambler.ru/)
- 3. [www.google.ru](http://www.google.ru/)
- 4. [http://www.aport.ru](http://www.aport.ru/)

# **4. КОНТРОЛЬ И ОЦЕНКА РЕЗУЛЬТАТОВ ОСВОЕНИЯ ПРОФЕССИОНАЛЬНОГО МОДУЛЯ**

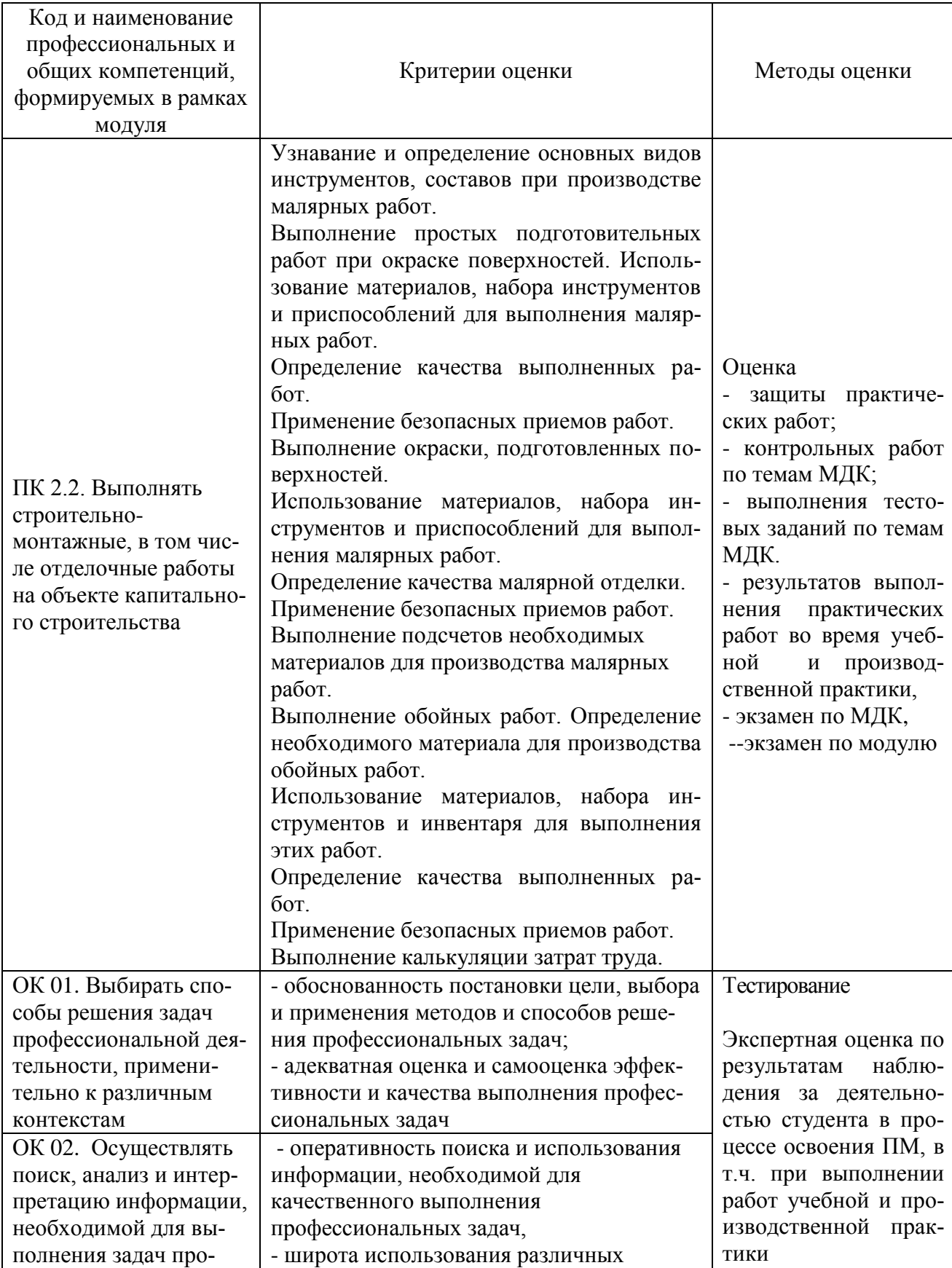

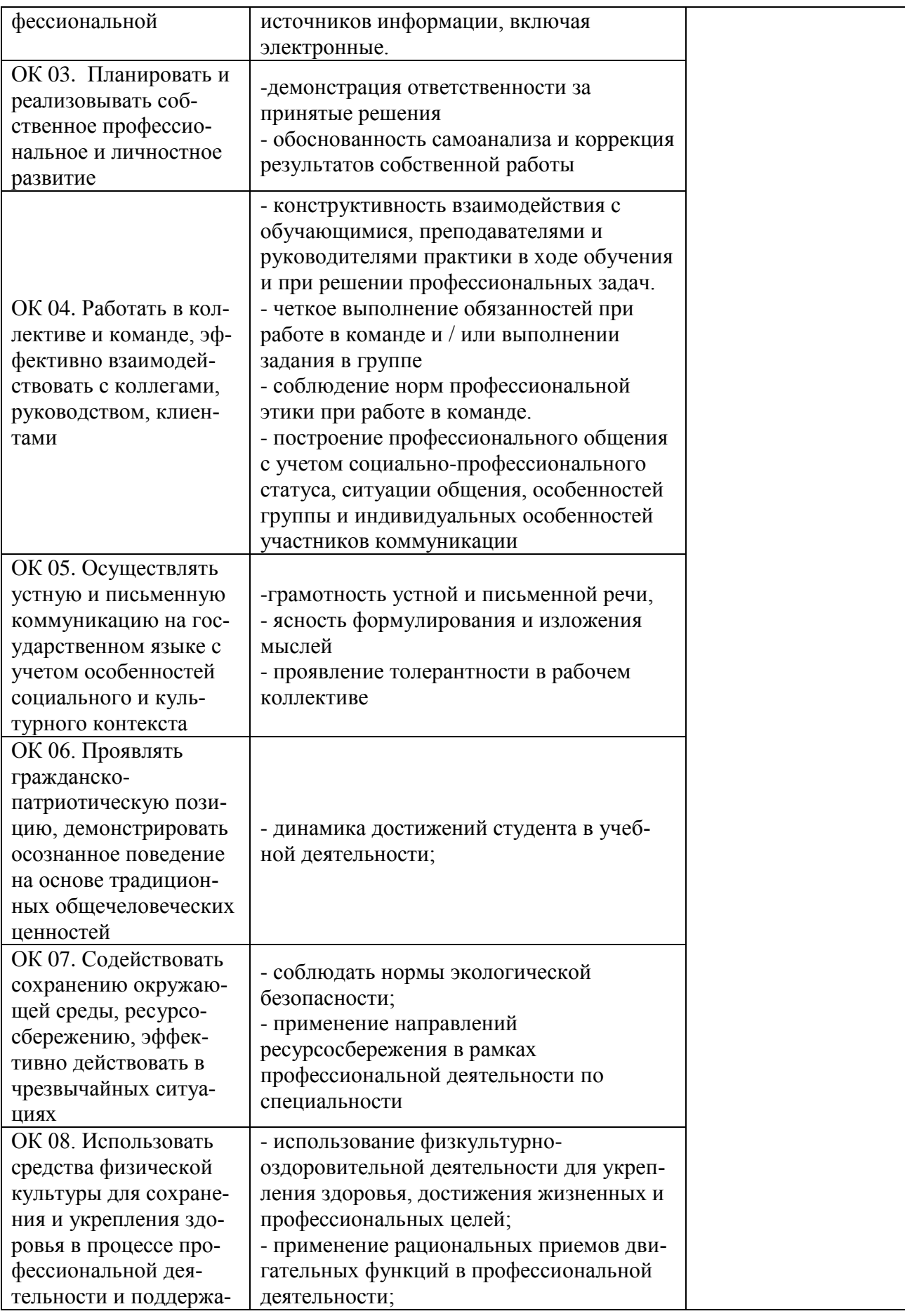

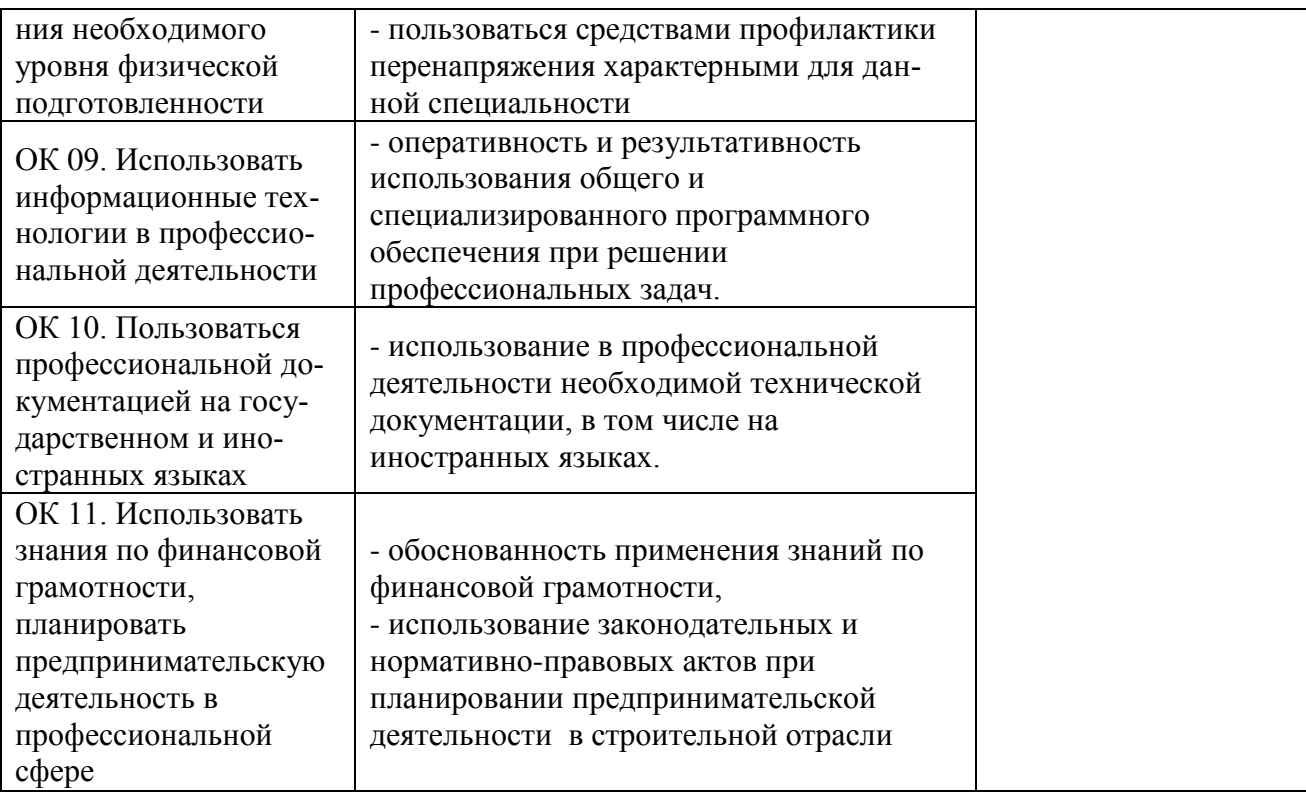

#### Разработчики:

Филиал ПсковГУ в г. Великие Луки Псковской области, преподаватель

Генеральный директор ООО «СМУ-365»

Эксперты:

Директор ООО «Стройтехплюс»

Председатель комитета по строительству, Архитектуре и градостроительству Администрации г. Великие Луки

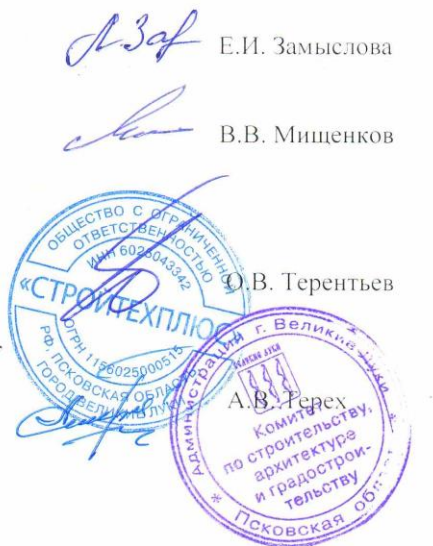

 $\bar{t}$  .  $\bar{t}$